- 13 ISBN 9787302315490
- 10 ISBN 7302315493

出版时间:2013-4

页数:292

版权说明:本站所提供下载的PDF图书仅提供预览和简介以及在线试读,请支持正版图书。

www.tushu000.com

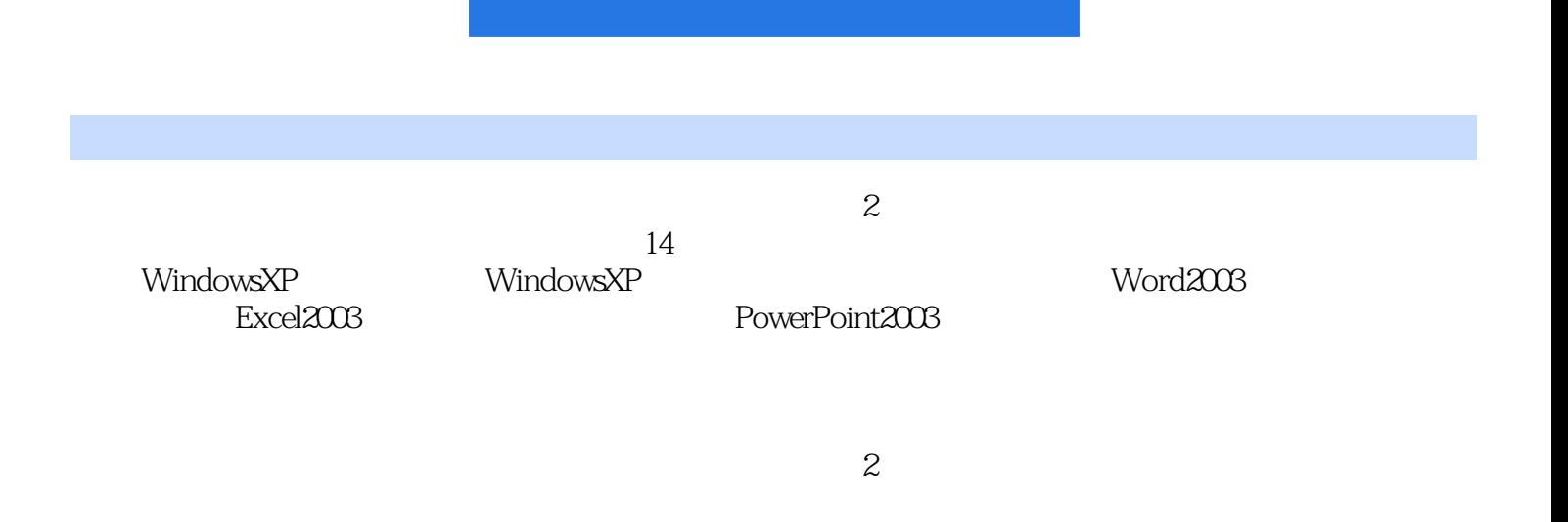

 $1.1$   $1.1.1$   $1.1.2$   $1.1.3$  $1.2$   $1.21$   $1.22$   $1.23$   $1.3$  $1.31$   $1.32$   $1.33$  $1.34$  1.3.5  $1.36$  1.3.7  $1.37$  $1.4$  1.4.1  $1.42$   $1.43$   $1.44$  $1.45$   $1.5$   $2$   $2.1$  $21.1$   $21.2$   $21.3$   $22$   $221$  $2.2.2$  2.2.3  $2.3$   $2.2.4$  2.2.4  $2.3$  $231$   $232$   $233$   $234$   $235$   $24$  $241$   $242$   $243$   $25$   $251$  $252$  2.6  $261$  ABC  $262$  2.63  $2.7$   $2.7.1$   $2.7.2$   $2.7.3$   $2.7.4$  $28$  2.81 2.82 2.9 3 31 3.1.1 3.1.2 3.1.3 3.1.3 WilldowsXP3.2.1 Windows XP 3.2.2 Windows XP 3.2.3 Windows XP 3.2.4 Windows XP 3.3  $331$   $332$   $333$   $334$   $34$  $341$   $342$   $343$  $35$   $351$   $352$   $36$   $361$  $362$  3.7 4 41 4.1.1 4.1.2 4.2 4.2.1 4.2.2 4.2.3  $424$   $425$   $43$   $431$ 432 433 434 44 441 4.4.2 4.5 Windows 4.5.1 Wmdows 4.5.2 Windows 4.6 4.6.1 4.6.2 4.6.3 4.64 4.7 4.8 5 5.1 5.1 5.1.1 5.1.2  $5.2$   $5.21$   $5.2.2$   $5.2.3$  $5.24$   $5.3$   $5.31$   $5.32$   $5.33$  $5.34$   $5.35$   $5.36$   $5.4$  $541$   $542$   $55$  $5.51$   $5.5.2$   $5.6$   $5.61$   $5.62$  $5.7$   $5.8$  …… 6 Word 2003  $7$  Excel 2003 章 PowerPoint 2003幻灯片制作系统第9章 数据库技术基础第10章 多媒体技术基础第11章 网络基础与  $12$  13

 $(2)$ 

本站所提供下载的PDF图书仅提供预览和简介,请支持正版图书。

:www.tushu000.com